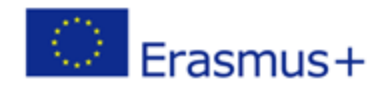

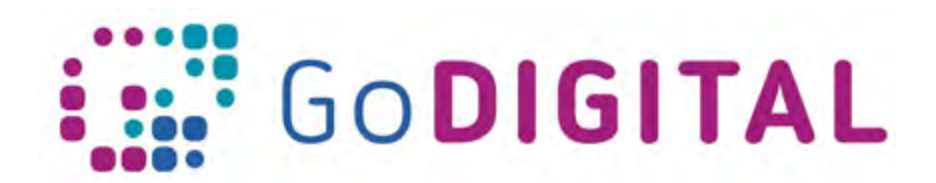

## **Module 4 – Hardware Self-assessment questions**

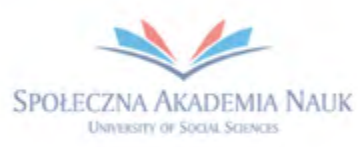

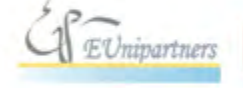

PUBLICA FIDES

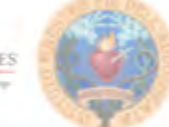

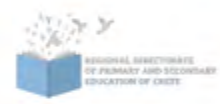

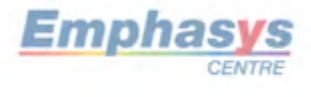

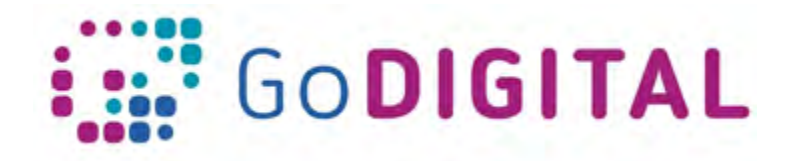

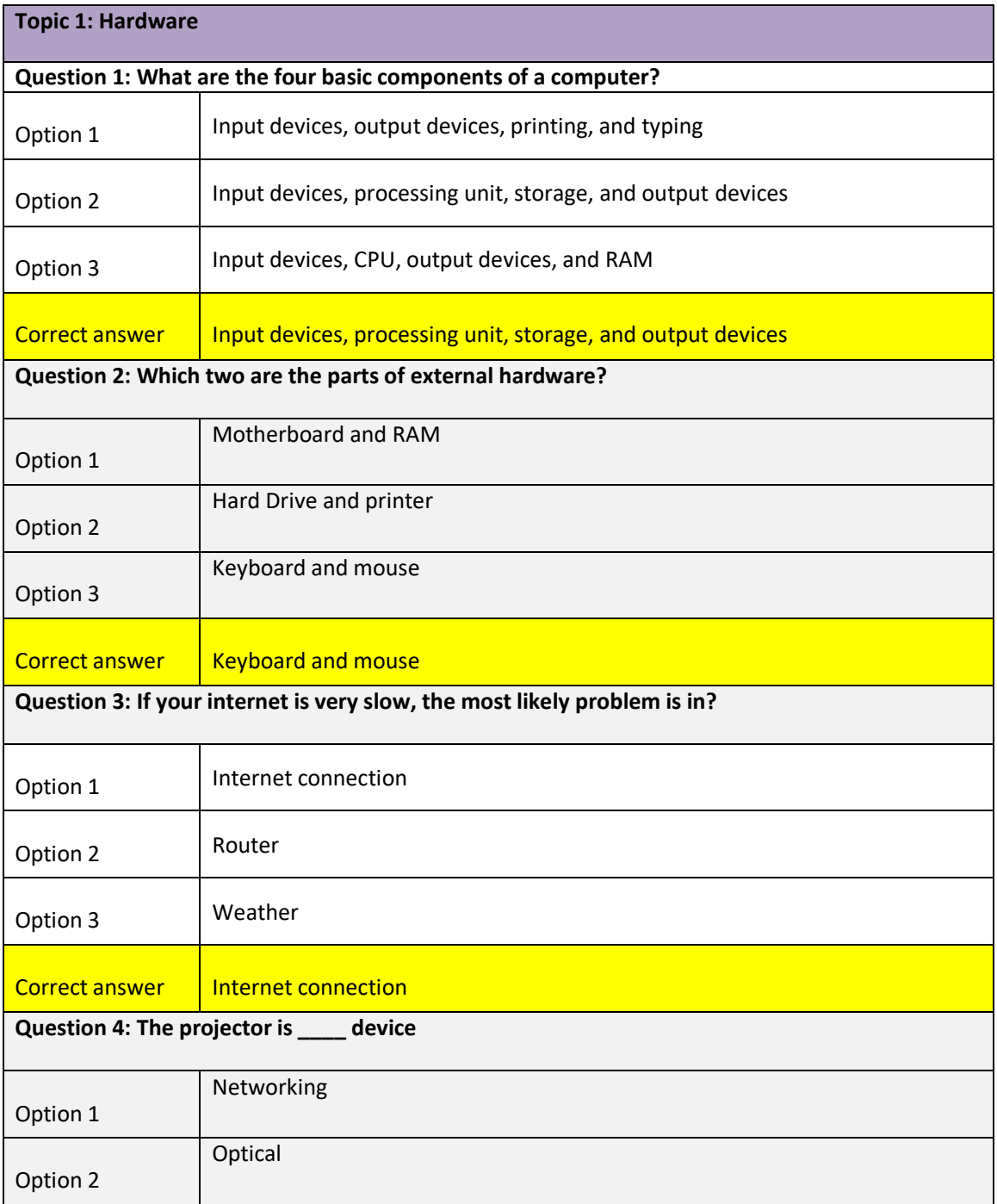

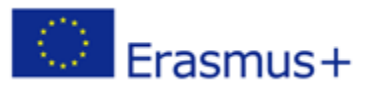

This project has been funded with support from the European Commission. This communication reflects the views only of the author, and the Commission cannot be held responsible for any use which may be made of the information contained therein.

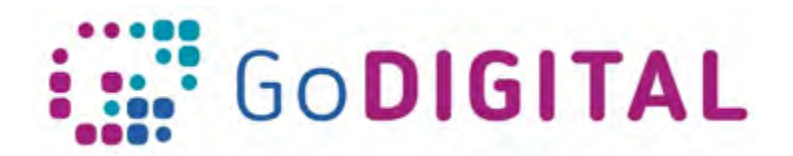

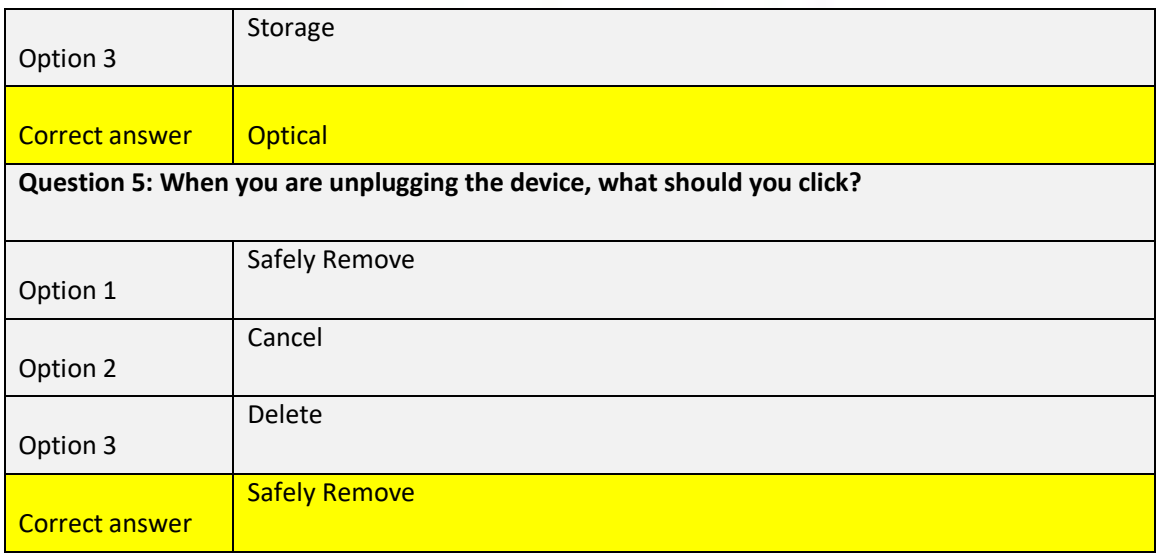

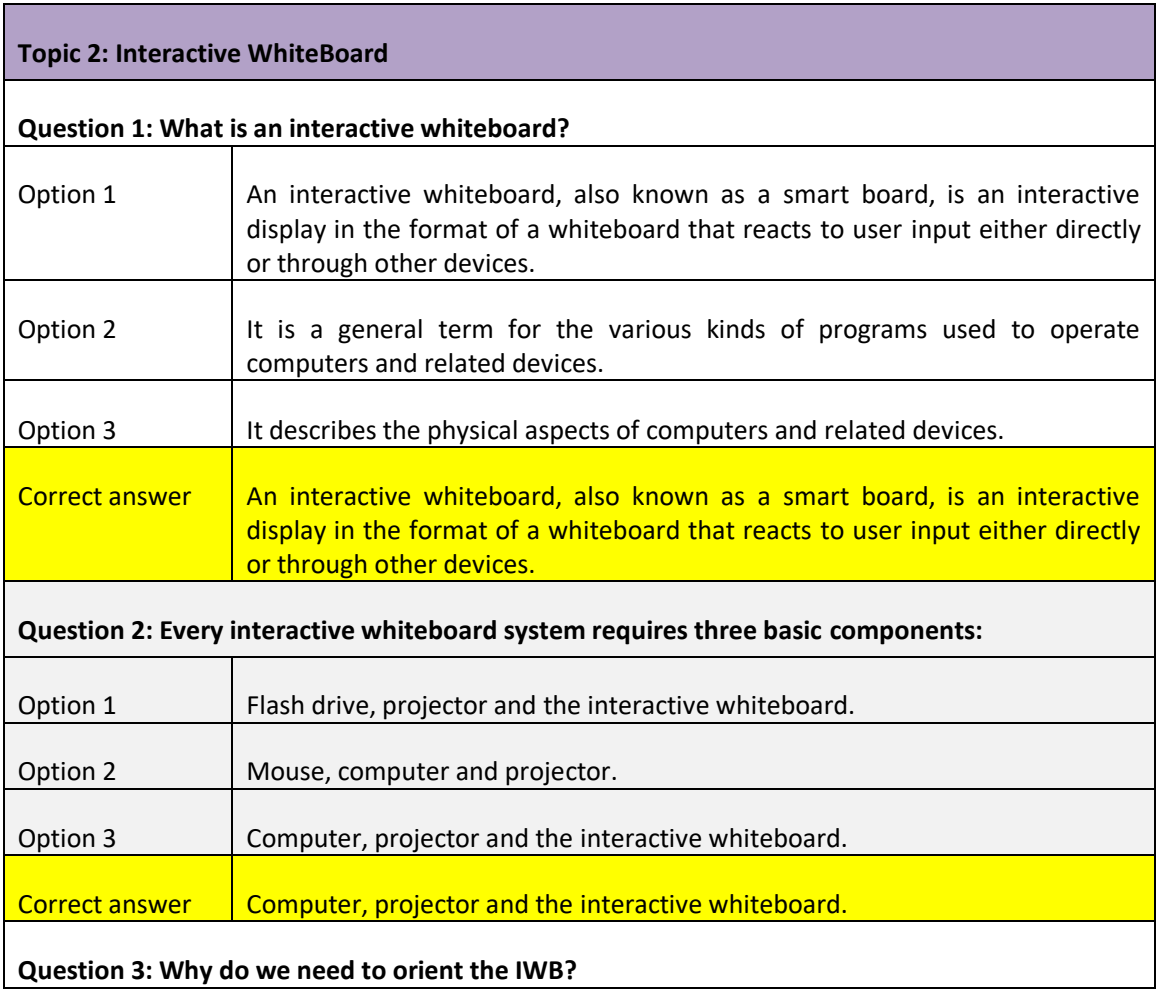

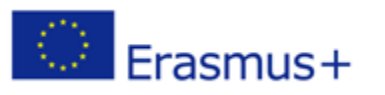

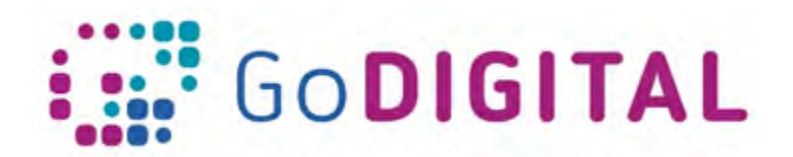

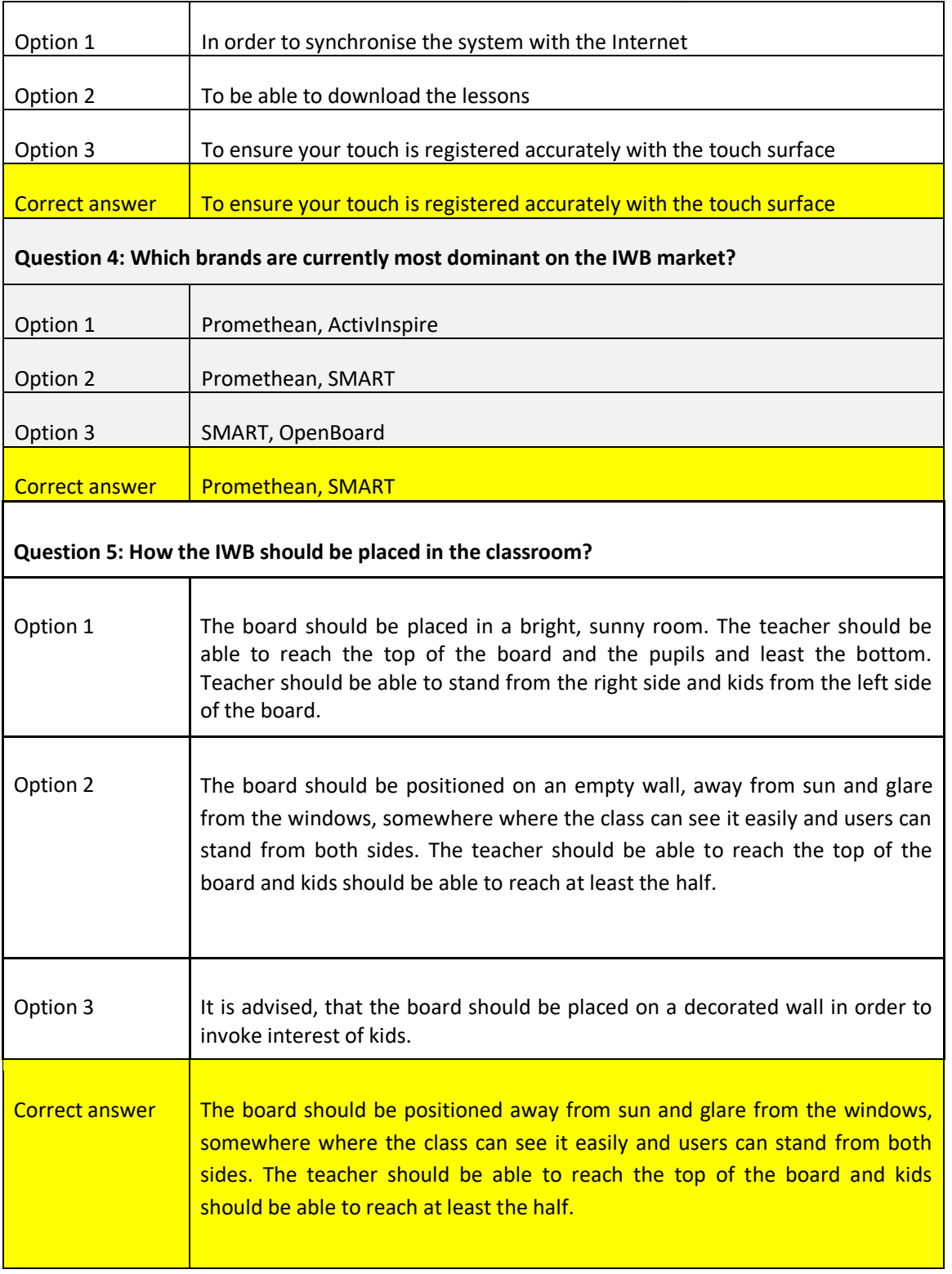

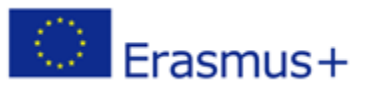

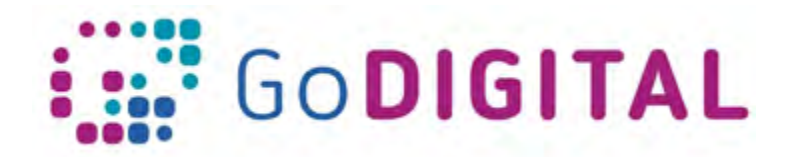

## **Topic 3: Interaction with the Interactive WhiteBoard**

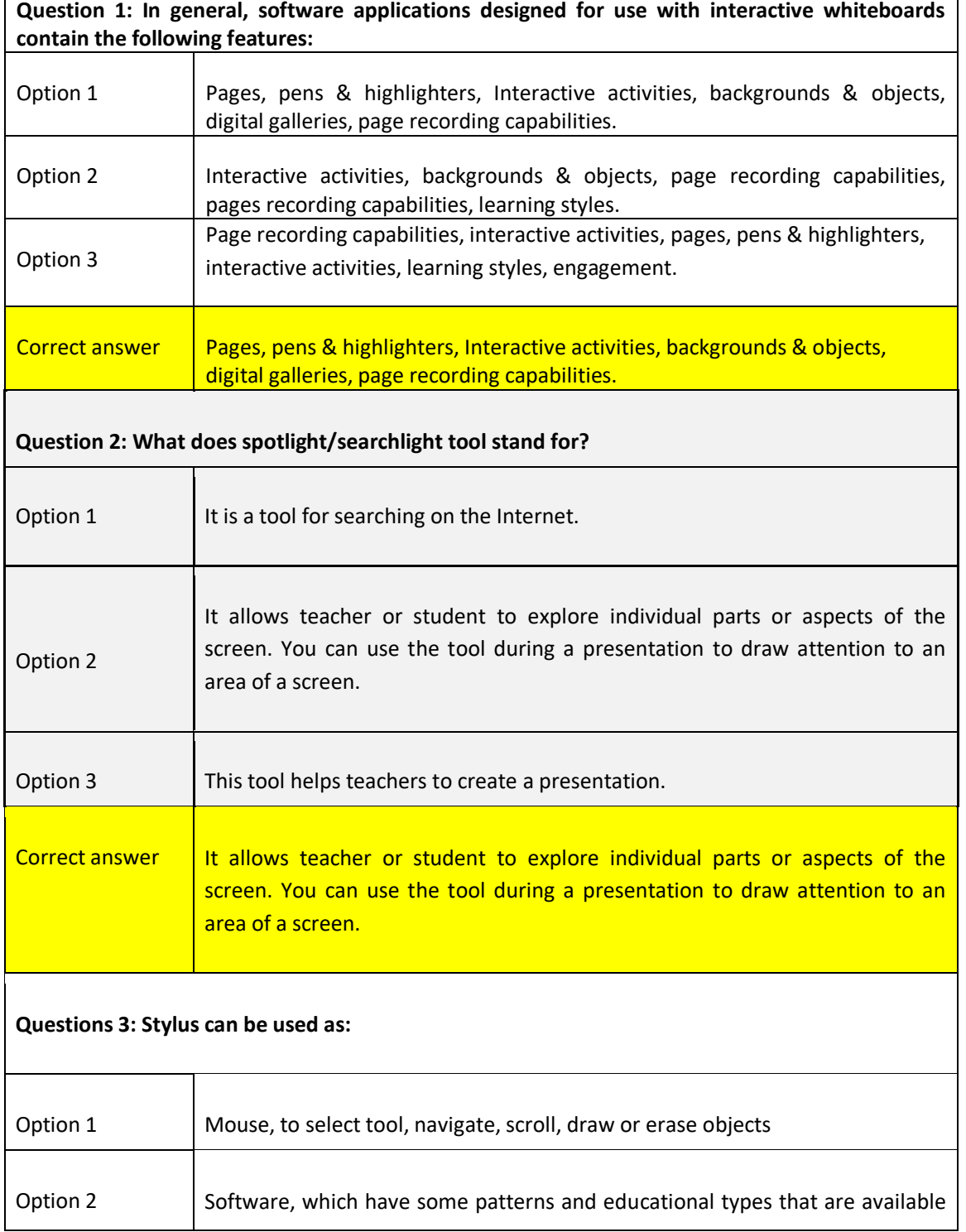

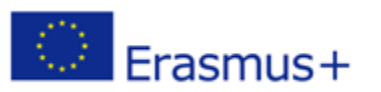

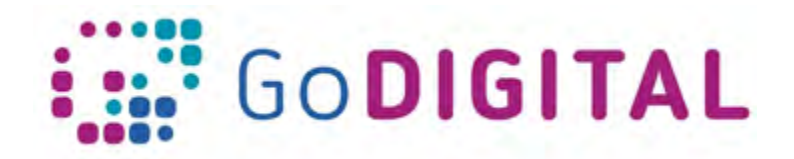

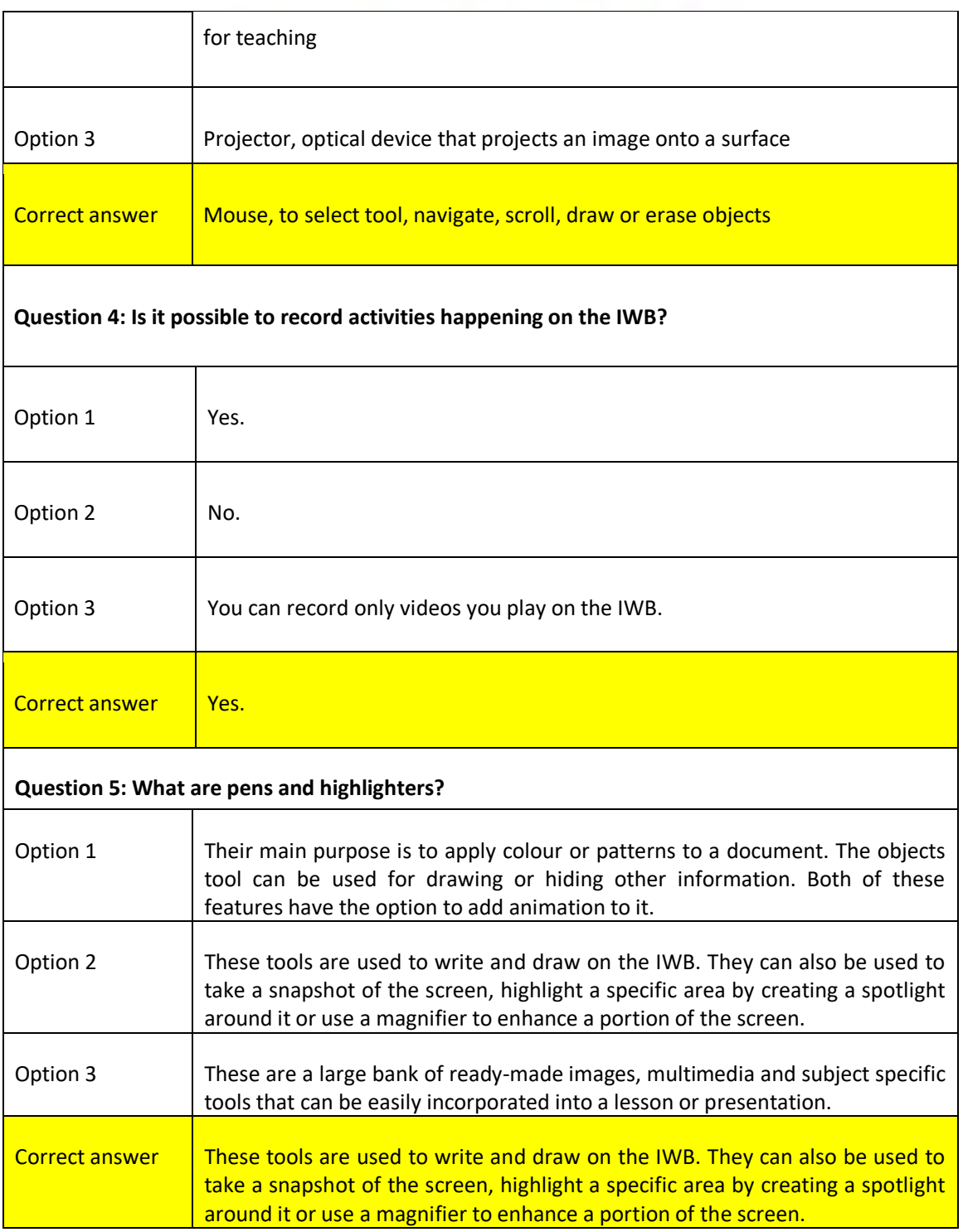

## **Topic 4: Use of Interactive Whiteboard for creating lessons**

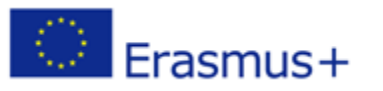

This project has been funded with support from the European Commission. This communication reflects the views only of the author, and the Commission cannot be held responsible for any use which may be made of the information contained therein.

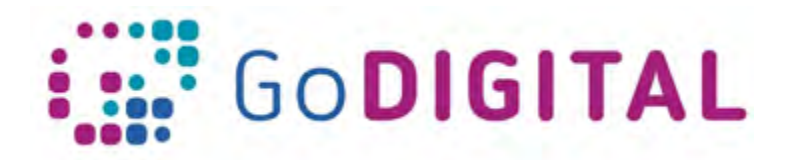

٦

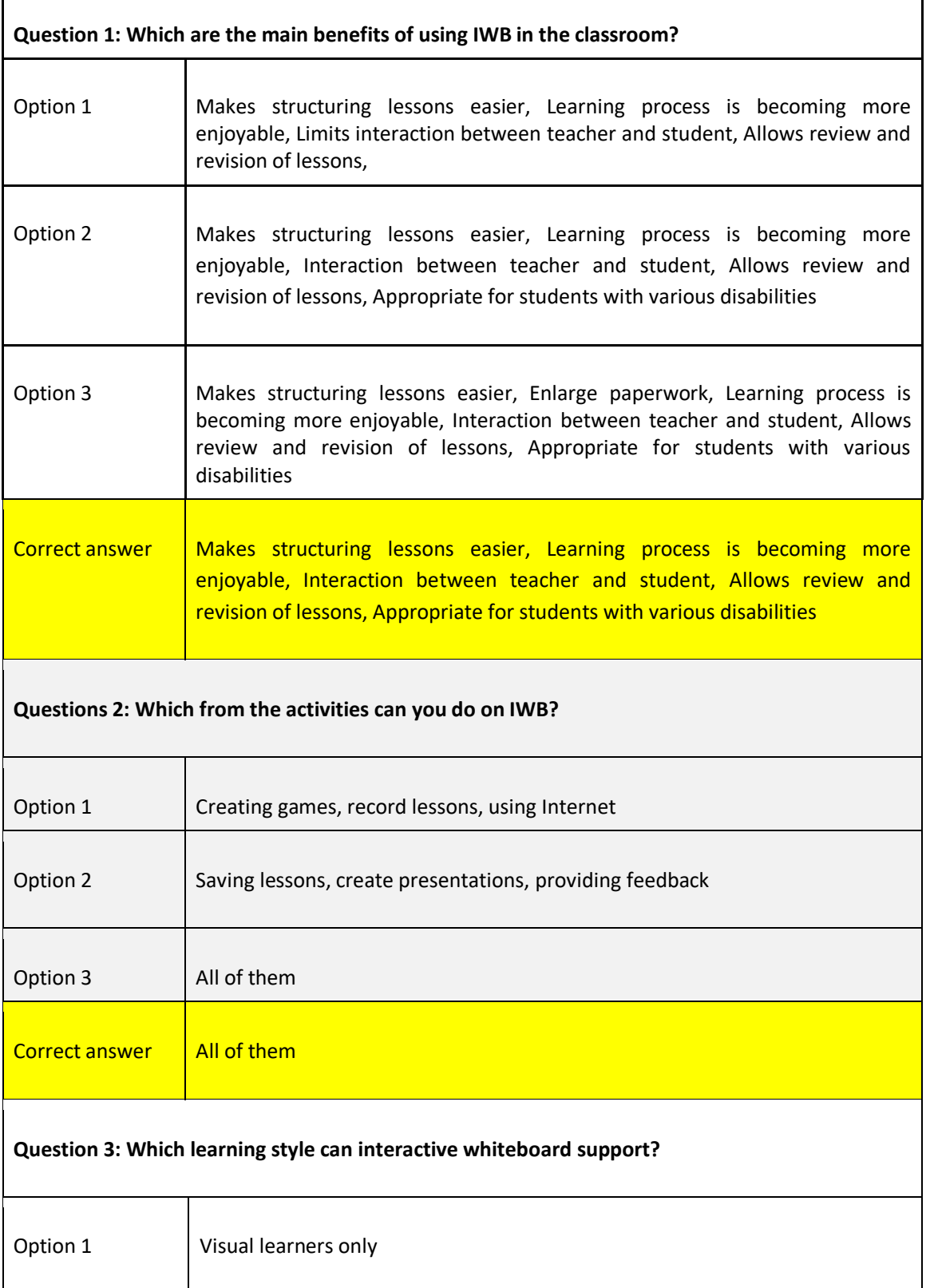

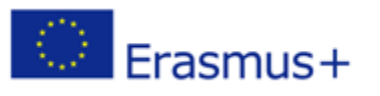

 $\Gamma$ 

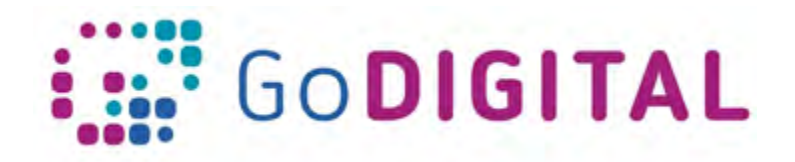

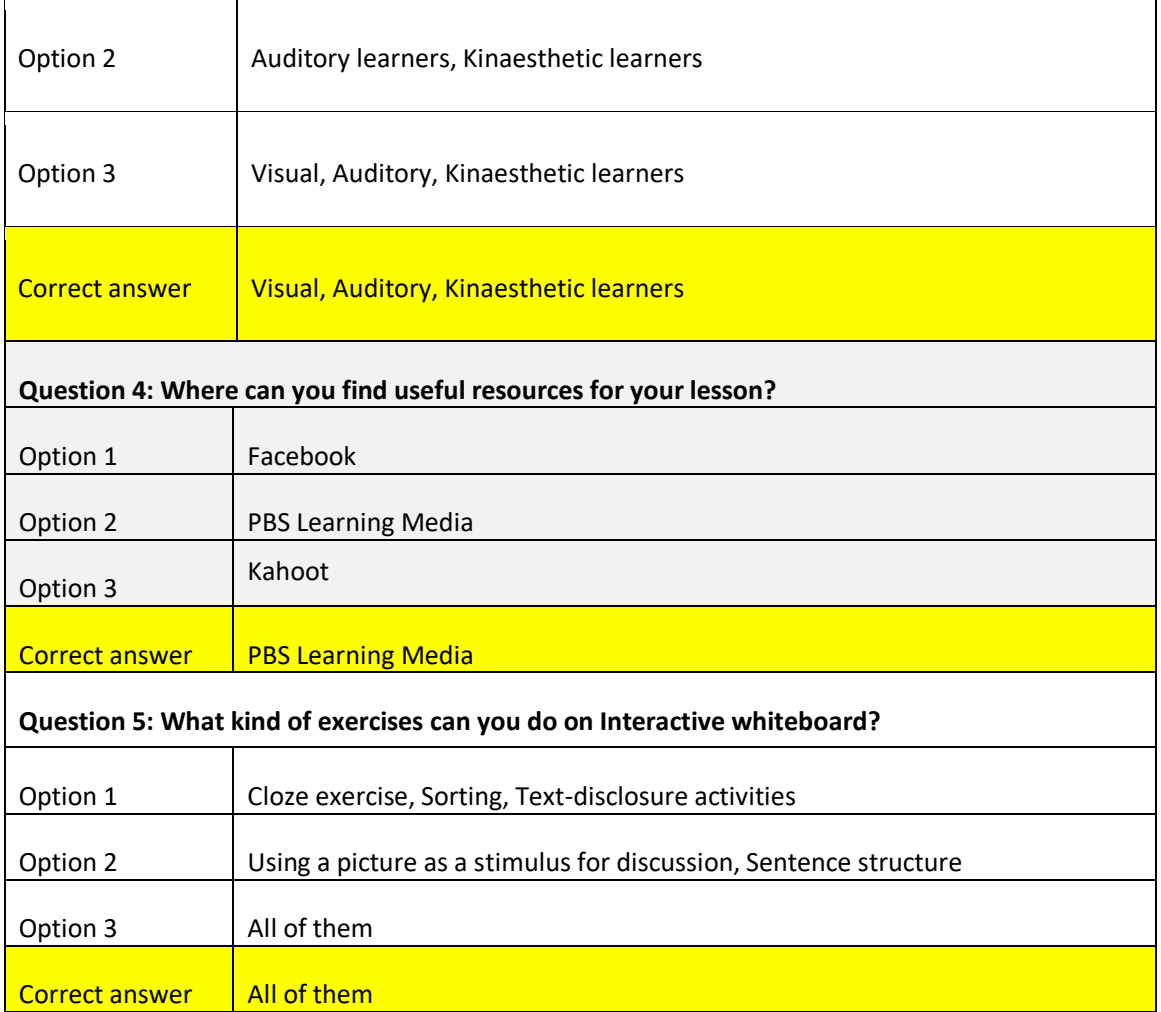

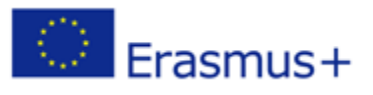